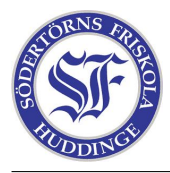

```
main()
{
  int skostorlek;
  printf("Hur stora fötter har du? ");
  scanf(skostorlek);
  printf("Jag kontrollerar nu dina fötter.\n");
  printf("din skostorlek är %d. \n", skostorlek);
  if(skostorlek < 39)
  {
   printf("oj vilka pluttiga fötter. är du tjej eller?\n");
  }
  else
  {
   printf("Oj vilka stora fötter. Bigfoot!\n");
  }
  int loop = 10;
  while(loop != 0){
   if(skostorlek < 35)
    {
     skostorlek = skostorlek + 3;
     printf("Nu växer fötterna så det knakar!\n");
    }
    else
    {
      skostorlek = skostorlek - 2;
      printf("Vilka trånga skor, mina fötterna krymper!\n");
    }
   loop = loop - 1;}
  printf("Pewh, nu får fötterna vila ut, du slutade med skostorlek %d.\n", skostorlek);
}
```